# **Simplify the Author Journey**

A WHITE PAPER BY

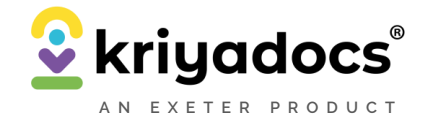

# We put the author at the heart of everything we do

Authors are the central keystone to the whole publishing process. It is the author's ideas and thoughts that eventually take the shape of a journal article or a book and can then be shared with the rest of the world. This sharing of knowledge is how we as humanity have progressed and grown over the centuries.

The author has already invested several months and even years of research and hard work in creating their manuscript and eagerly awaits the publishing process to be completed so that the fruits of their labor can now be distributed to a larger community.

# **Empowered authors**

kriyadocs puts the author firmly at the centre of the publishing workflow and ensures that all key touchpoints are intuitive and hassle free, to accelerate the manuscript's journey from acceptance to publication.

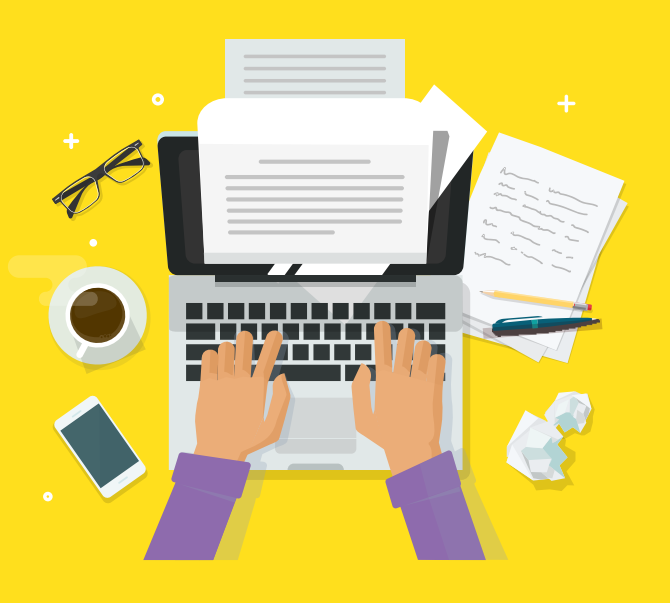

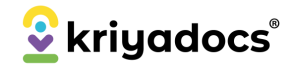

# The need for kriyadocs

**Our vision is to make publishing all content as simple as clicking a button.**

At Exeter Premedia, we've partnered with prestigious publishing houses across the world for over 15 years and delivered world class, publication-ready digital & print content by applying cutting-edge technology, streamlined processes and extensive domain expertise.

The publishing lifecycle is riddled with a lot of intricate touchpoints that often end up frustrating authors and publishers because a lot of their precious time and effort gets spent on a convoluted cycle of chores – formatting issues, version changes, status tracking, email volleys, approval delays, repeated follow-ups, and more.

We felt there had to be a better way to make publishing simple and easier. It is with that goal that we huddled our best minds and created **kriyadocs** – an online collaboration platform that brings all the stakeholders together to get work done.

With its **XML-first workflow**, on the fly proofing-and-editing capabilities, configurable workflows and integrated content management system (CMS), kriyadocs serves as the **single-source window** for our clients to **transform content** in any input format to multiple output formats including web and print PDFs, ePub and enhanced ePub with multimedia capabilities.

We endeavor to continuously enhance the capabilities of kriyadocs to meet ever-evolving client needs and challenges, while keeping up with advancements in technology, and nimbly adopting industry standards and best practices.

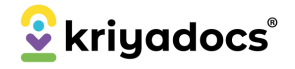

 $\ell$  exeter

# **7 simple steps to** ace the author review

**The kriyadocs way**

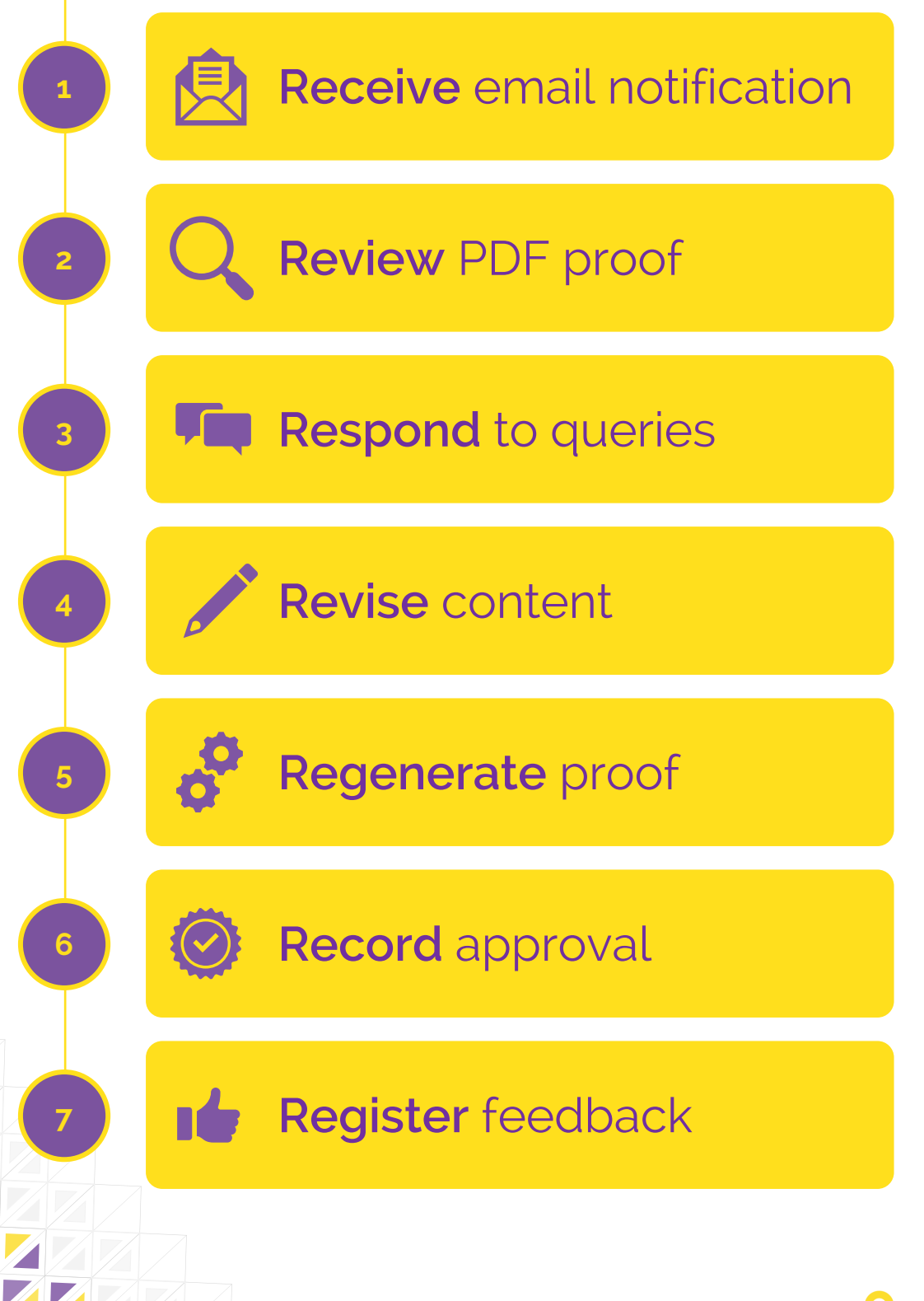

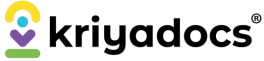

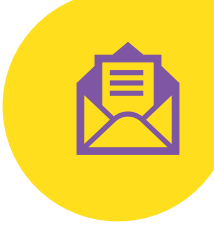

## **Step 1 Receive email notification Off to a quick start**

**Crisp and clear Secure and unique link instructions to to access the proof get started**Welcome Author! Your article is ready for proofing: Significant surge and swab offshore Brazil induced by rig heave during drill pipe connections (kriyadocs.2021.0001) **BEGIN** Click Begin to access your article. You should make any amendments via the online system. If you would like to review your PDF proof before viewing and editing your content, please click HERE For assistance on using the editor, click on  $\bullet$  on the right side of the toolbar. This is the only opportunity you will have to make corrections to your manuscript, so please review it carefully. Pay particular attention to the author names and their corresponding affiliations and ensure that they are correct. Once you are satisfied with your edits, click on **P** APPROVE and sign off. Please note that you must sign off the article for your changes to be submitted. If you would like to update the corrections on the PDF directly, please click here. **Fully configurable landing page content to suit branding and communication needs Optional ORCID Offline sign in proofing Integration Another annoying Got ORCID? Prefer working password to Authentication offline? Download remember? is a cinch PDF and annotate Nah! Skip it corrections**

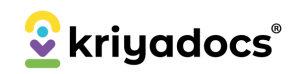

## **Step 2 Review PDF proof Print-ready proofing**

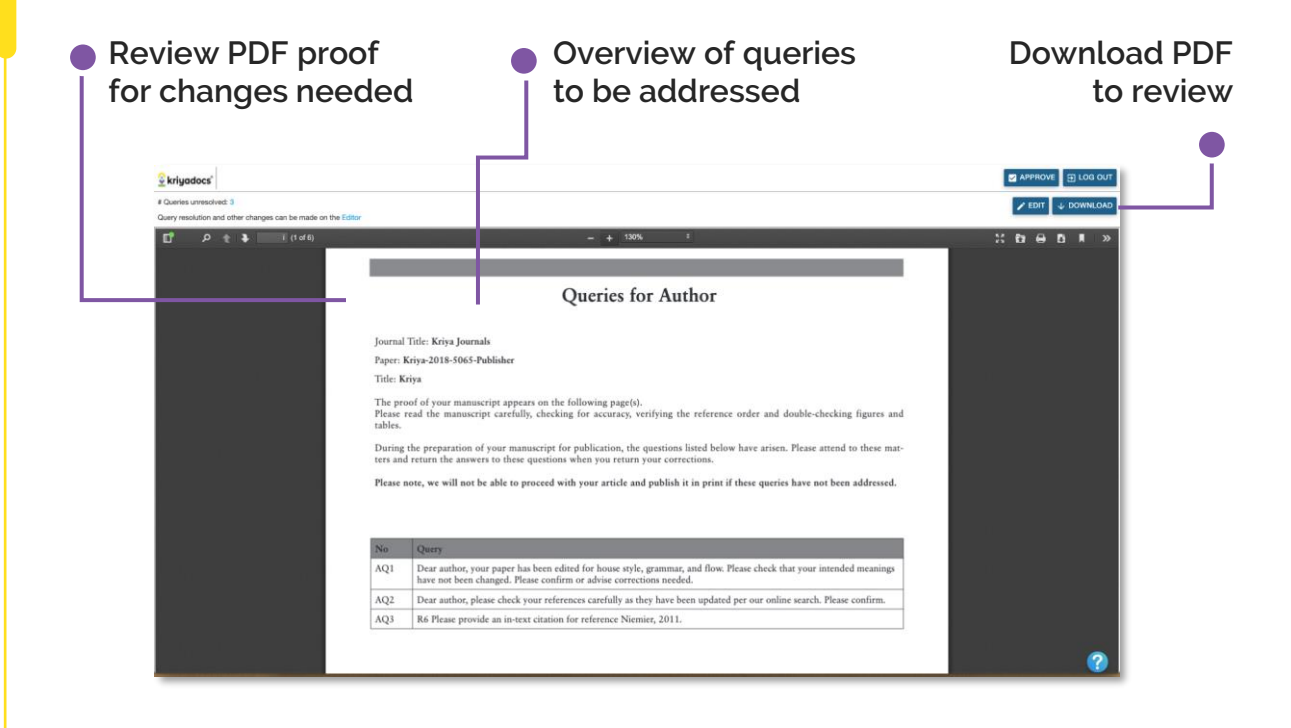

### **Feature rich, intuitive WYSIWYG editor with guided navigation**

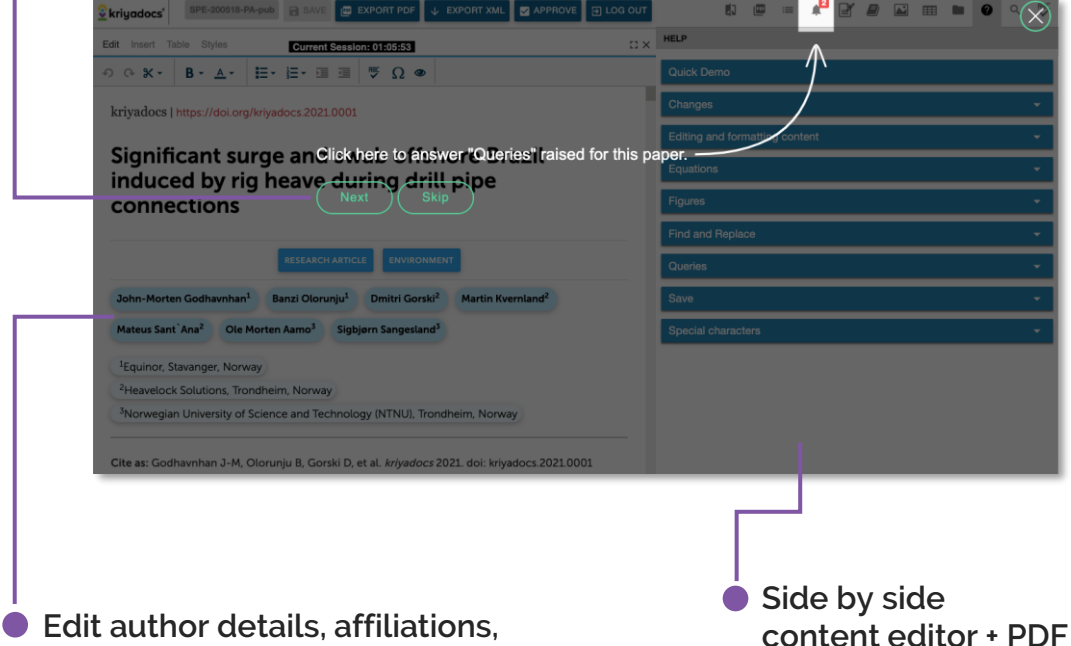

**correspondence et al**

**content editor + PDF view for seamless toggling**

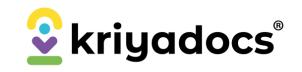

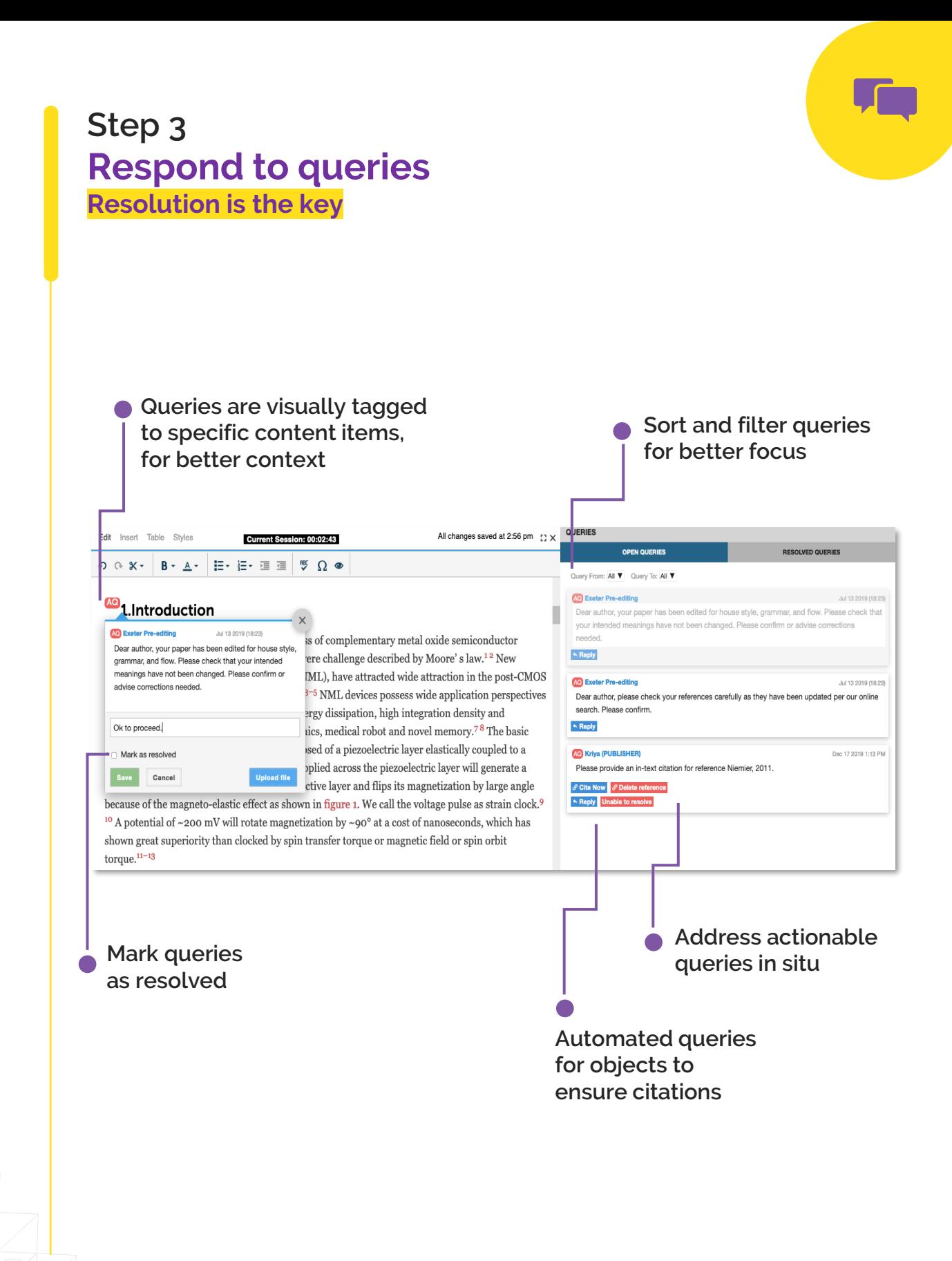

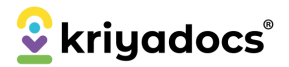

# **Step 4 Revise content Changes for the better**

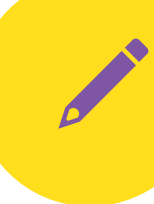

### **Track all author changes**All changes saved at 9:14 am  $\sqrt{2 \times}$  CHANGES Edit Insert Table Styles Current Session: 00:07:44 Times At W. Deli V Name: All V  $\begin{array}{c} \circ \\ \circ \circ \times \cdot \\ \end{array} \begin{array}{c} \mathsf{B} \cdot \mathsf{A} \cdot \\ \end{array} \begin{array}{c} \mathsf{E} \cdot \\ \vdash \\ \mathsf{E} \cdot \mathsf{B} \cdot \mathsf{B} \cdot \end{array} \begin{array}{c} \mathsf{E} \cdot \\ \mathsf{E} \cdot \mathsf{B} \cdot \mathsf{B} \end{array}$  $\mathbf{I}$ .lohn-Mr use for rig-heave induced surge and swab simulation is in real time on the rig. Integrated into the drilling Below is a comparison of the measured data with high resolution simulation and downsampled smulation for the same three connections. control systems, the above described model can provide driller with real-time estimates on surge and swab in the well during connections as well as prediction of surge and swab a couple of hours into the future based on  $\overline{\mathbf{r}}$ hn-Morten Godhavn (AUTHOR) May 20 2021 9:14 AM  $\overline{\mathbf{c}}$ the weather forecast and simulations. This information is not available during drilling operations today and John-Morten Godhavn (AUTHOR) May 20 2021 9:08 AM ō it may lead to better decisions at the rig about when to stop or slow down operations, and maybe reduction in weather-related NPT. Below is a comparison of the measured data with high resolution simulation and downsampled simulation for the same three connections. L John-Morte ; Holthuijsen (2007)

### **Replace figures easily**

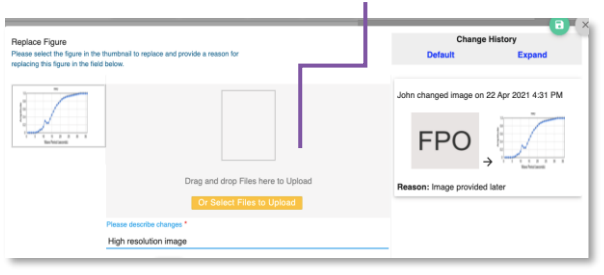

### **Add and edit equations intuitively**

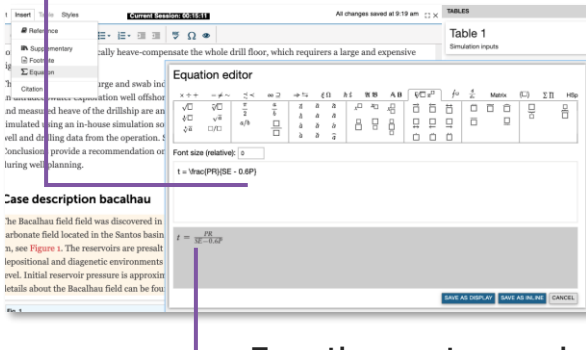

**Equations autosaved as MathML in the XML**

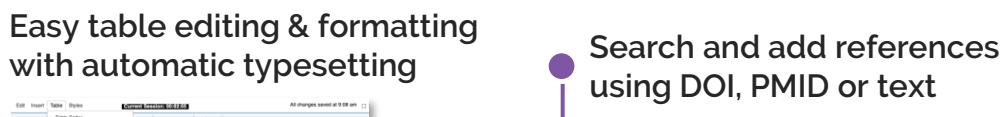

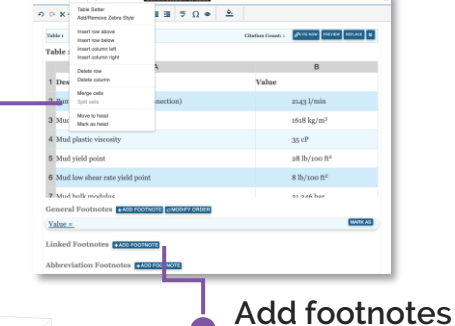

**& abbreviations**

### **Full reference manager with PubMed & Crossref integration**

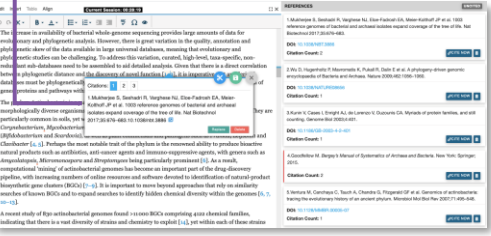

### **Easy in-text citation addition & replacement**

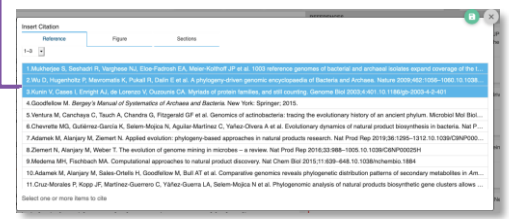

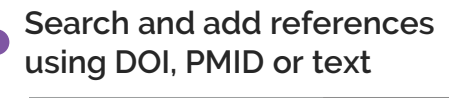

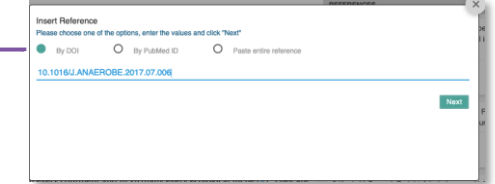

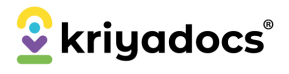

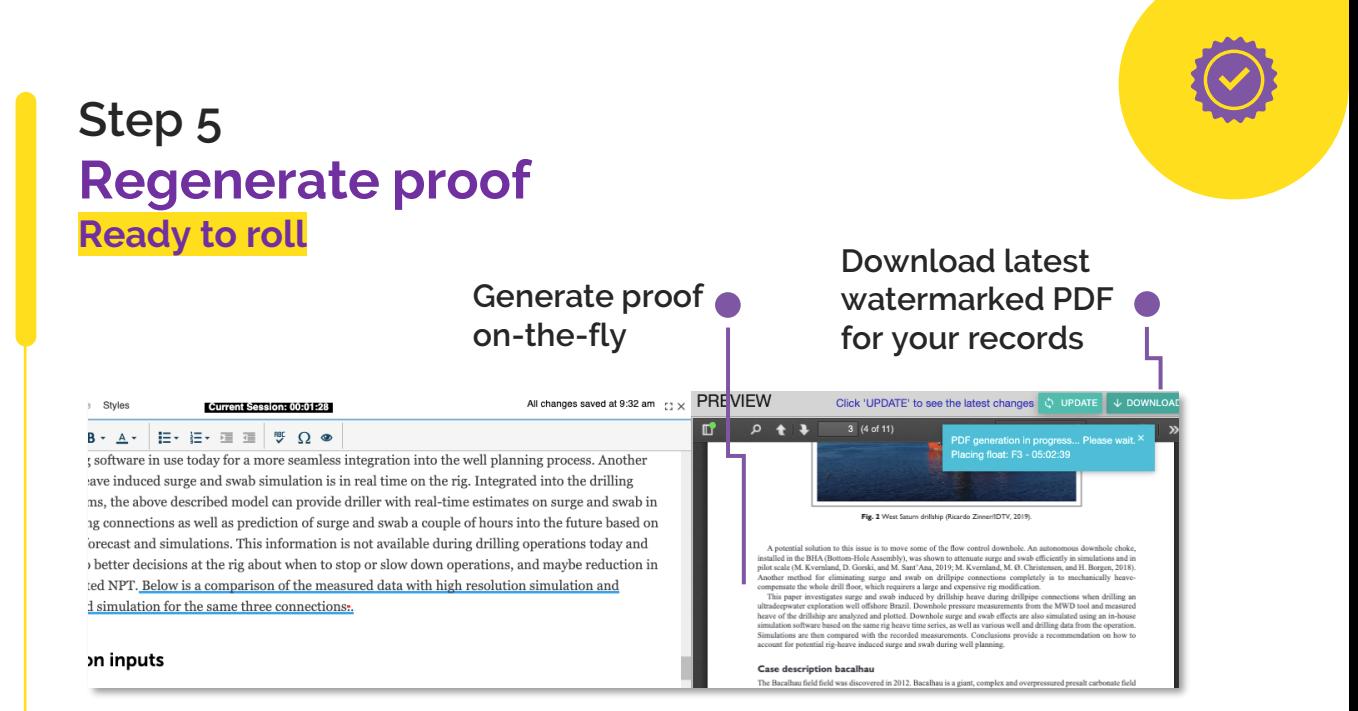

# **Step 6 - 7Record approval and register feedback Seal the deal**

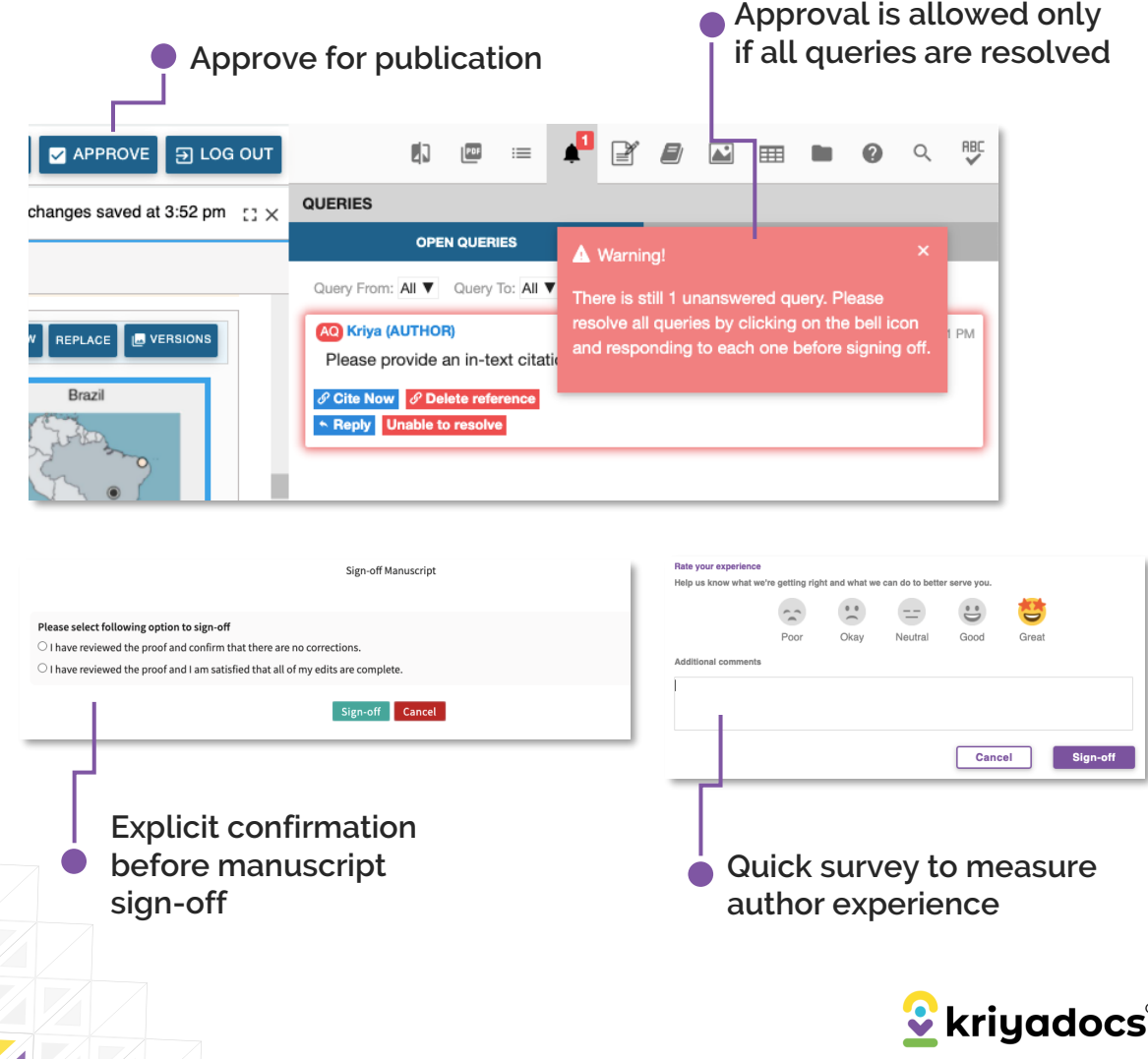

**IZI** 

# **Key benefits**

**Measurable and meaningful outcomes**

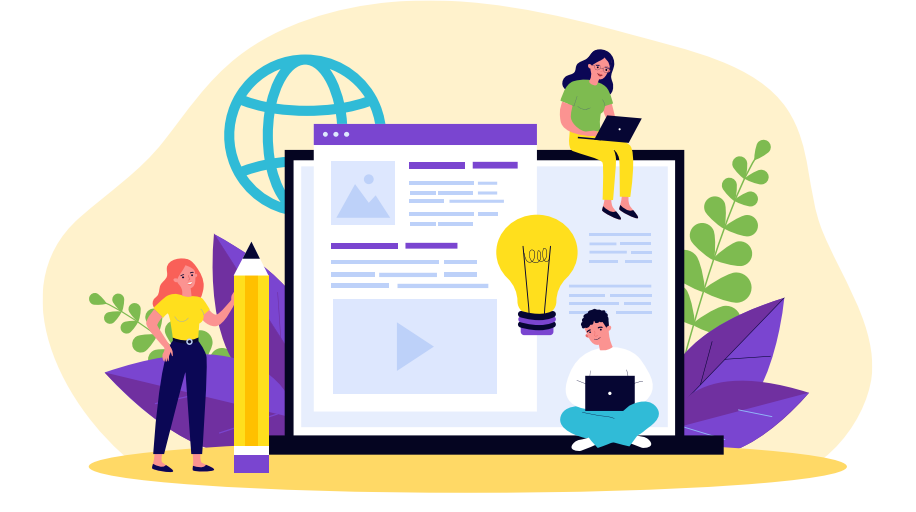

### **CONTEXTUAL REVIEW**

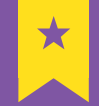

**Detailed audit trail across the content**

## **EASIER CHANGES**

**BETTER CLARITY**

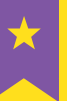

**Ability to make important changes**

### **PEACE OF MIND**

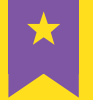

**Review final proofs to ensure that all changes went in**

### **ASSURED QUALITY**

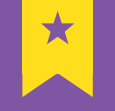

**Automated validation and proactive queries**

## **Comprehensively respond to queries and capture feedback**

## **FASTER PUBLICATION**

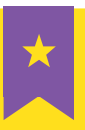

★

**Get it right the first time**

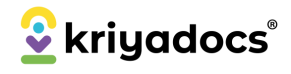

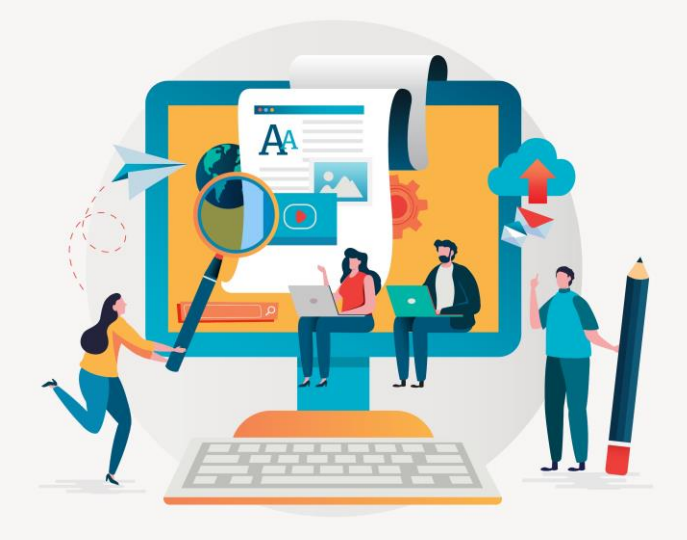

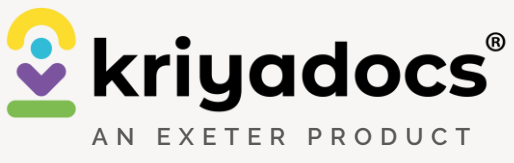

**Unchain yourself from the desk. Get work done on-the-go with a full featured toolset at your fingertips.**

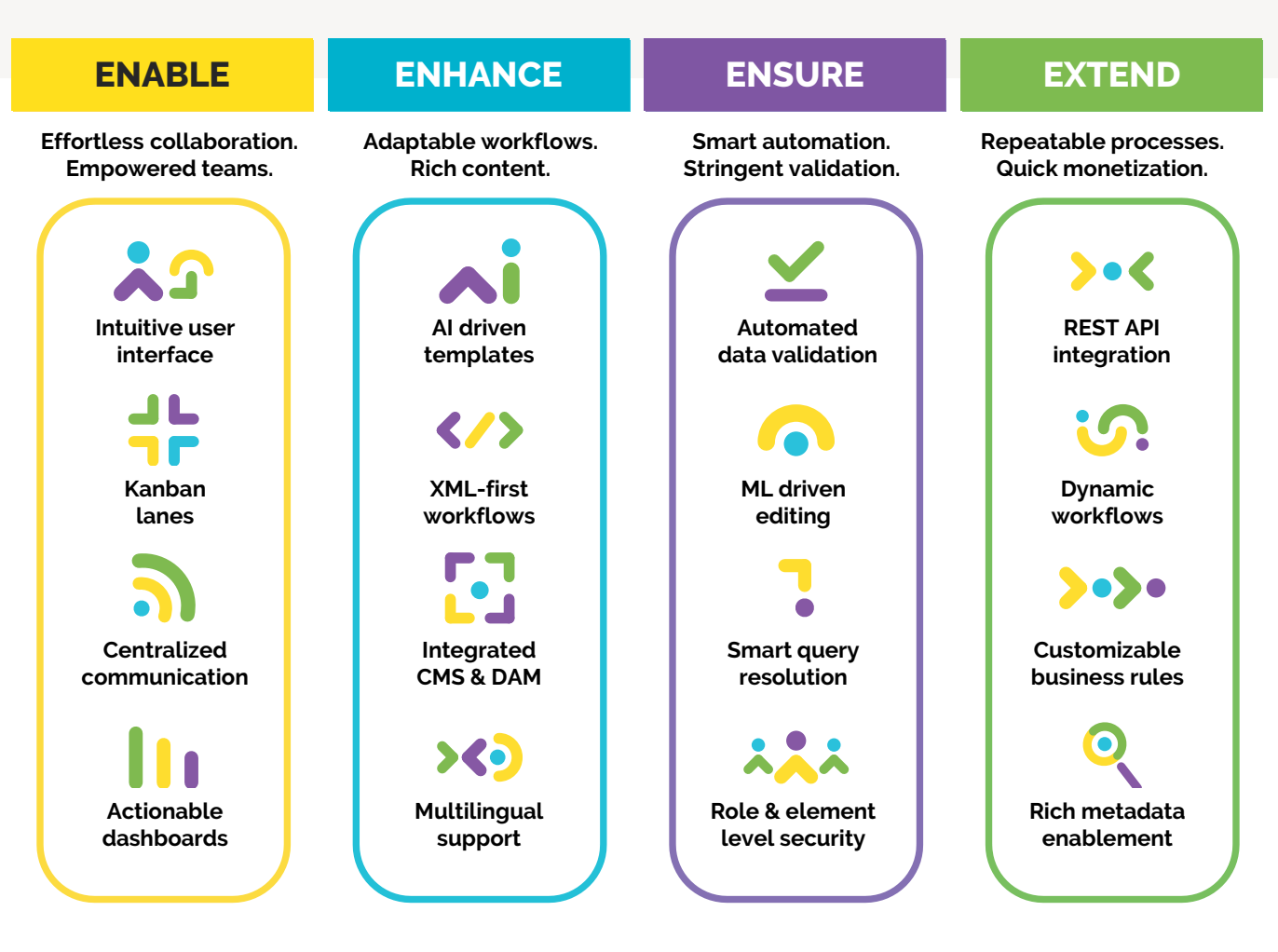

**To know more or to schedule a demo visit www.kriyadocs.com**